## **Releasenotes OWB versie 1.20**

## **OpenWave-DATABASE 3.1.23**

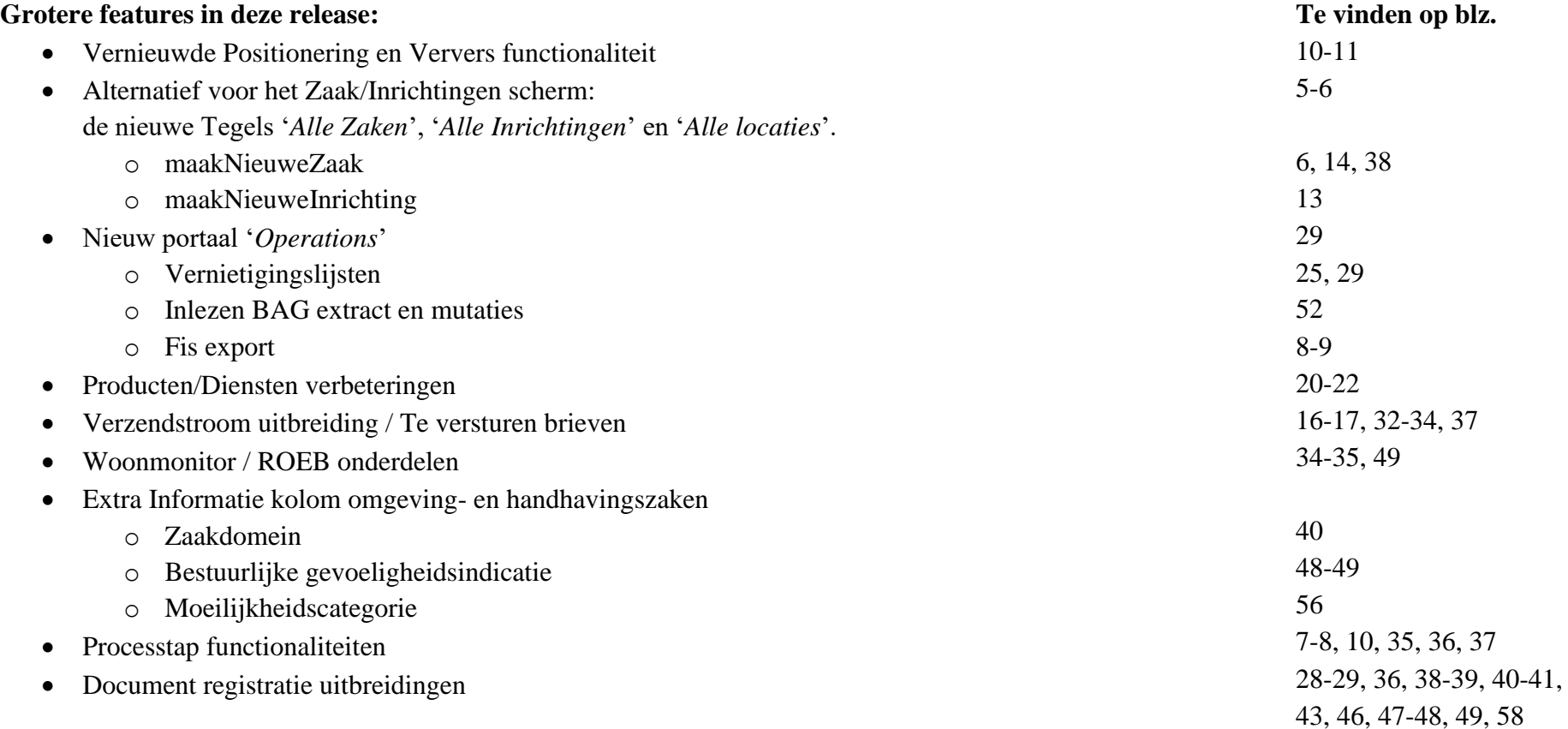

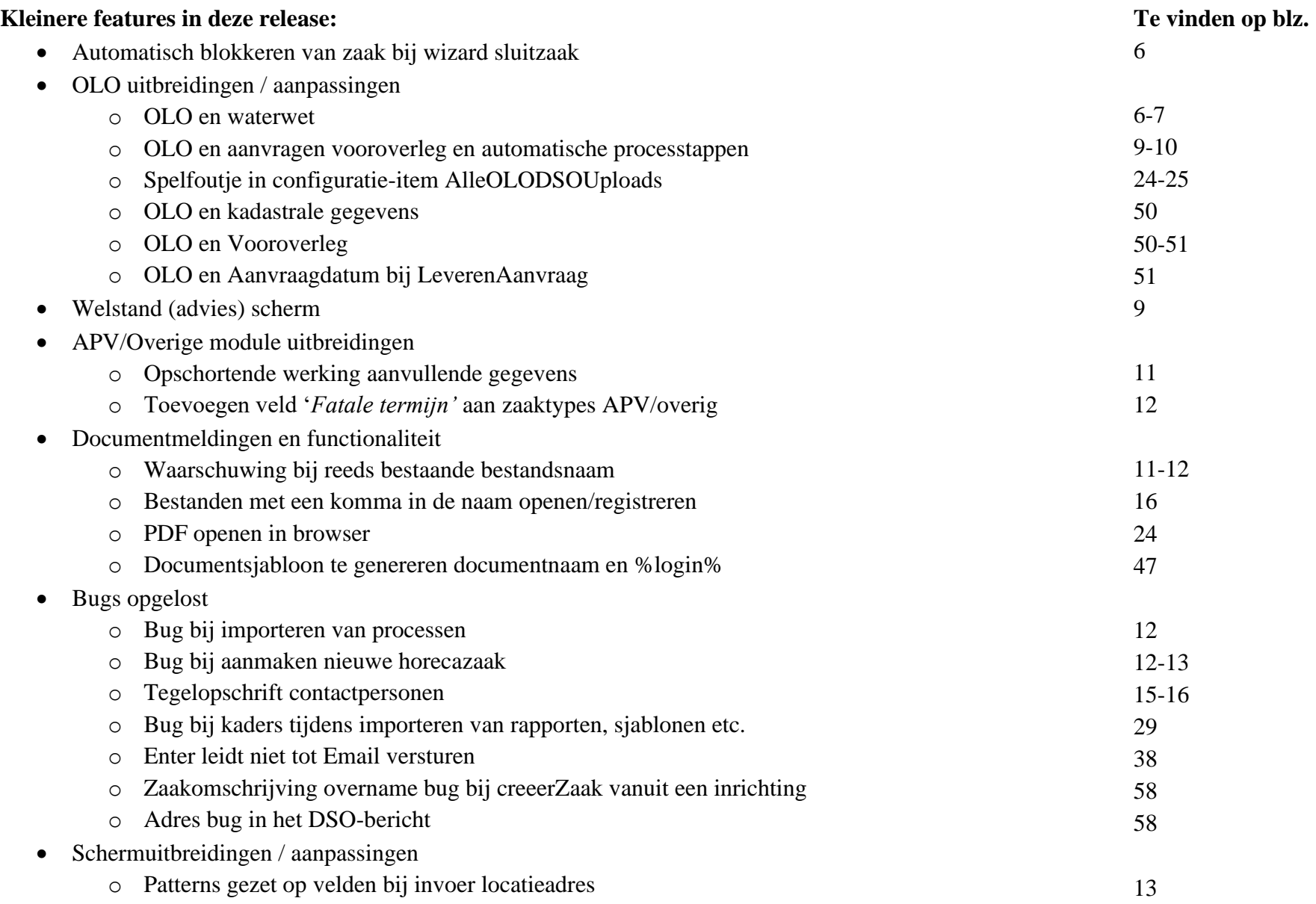

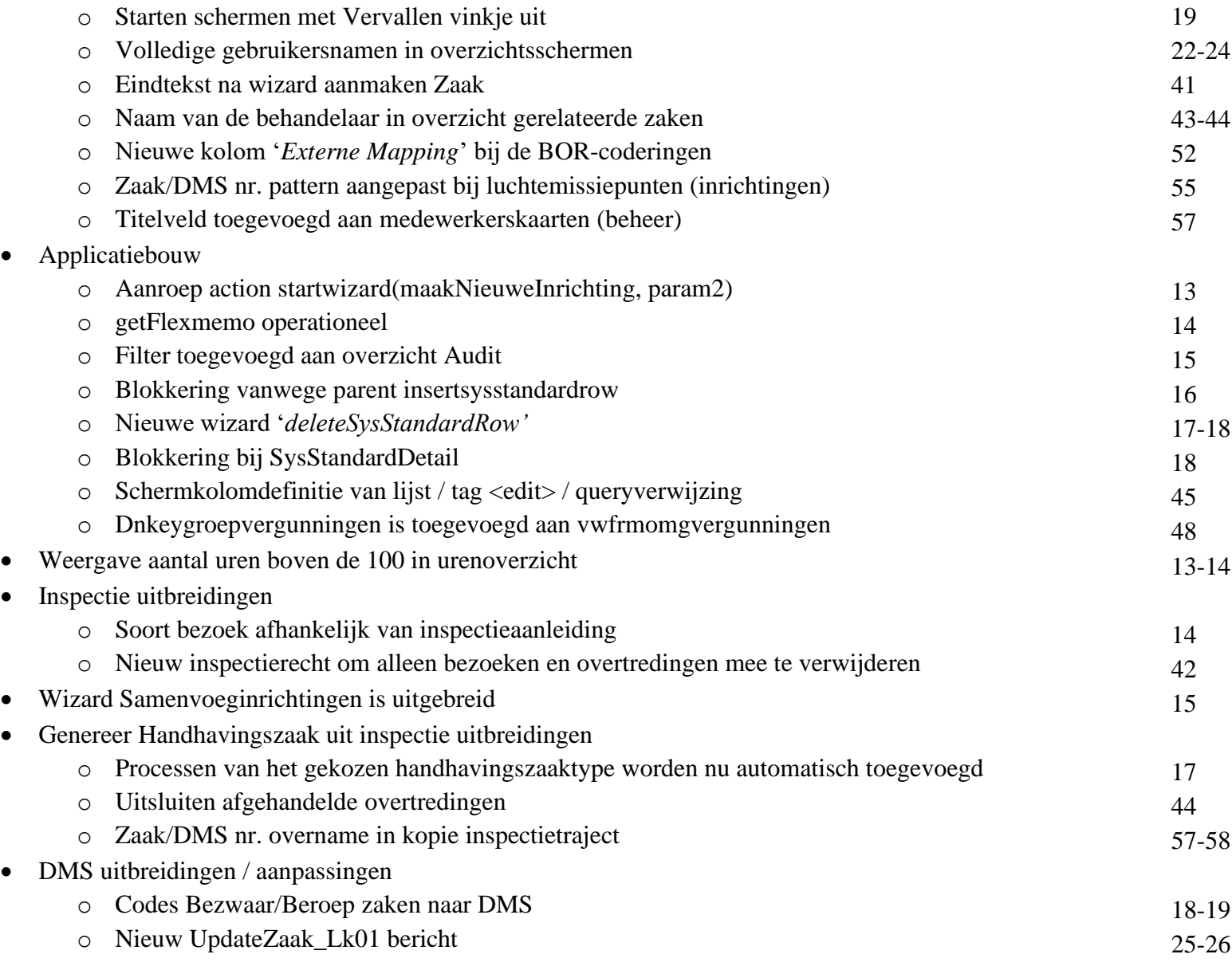

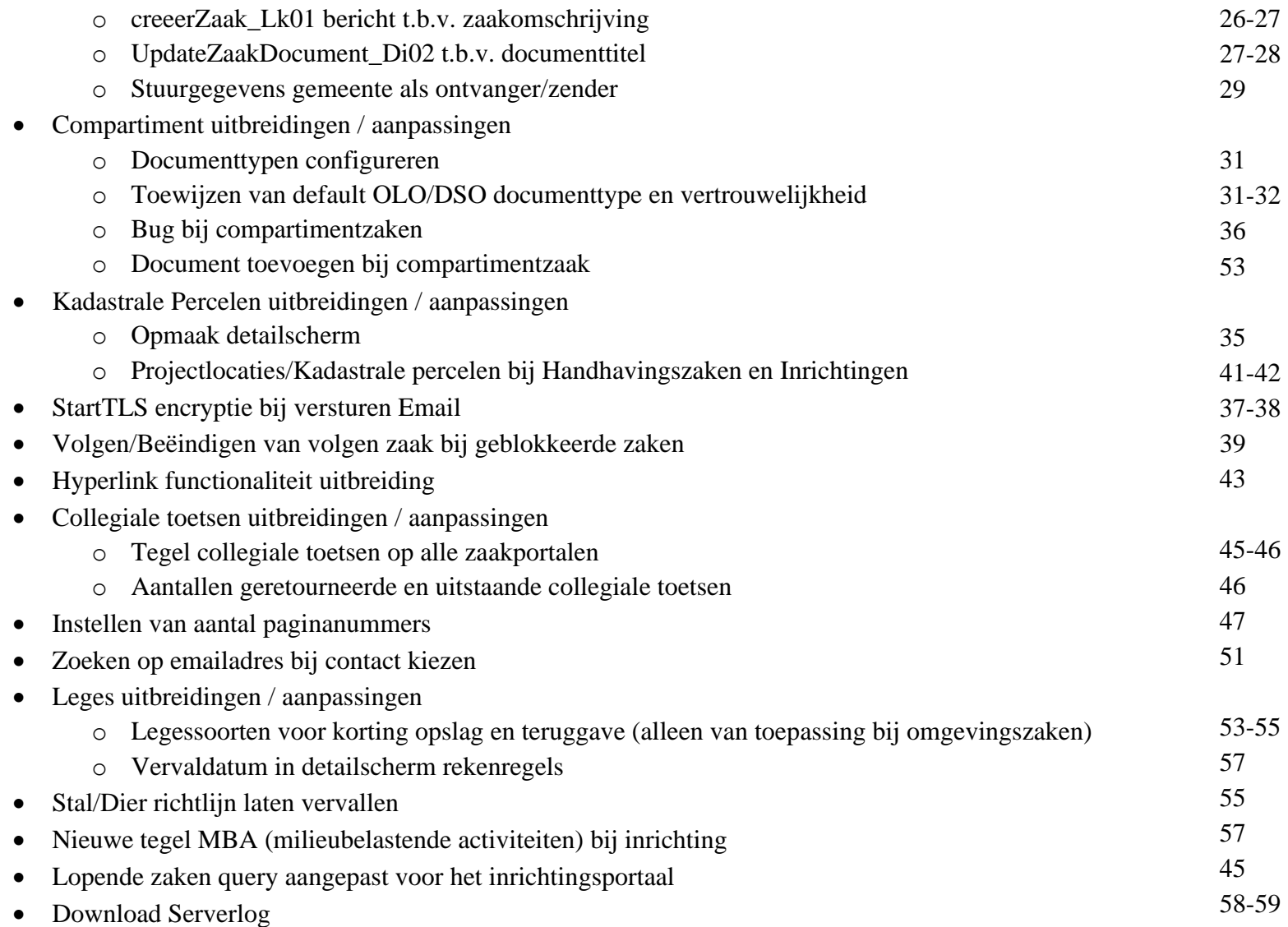

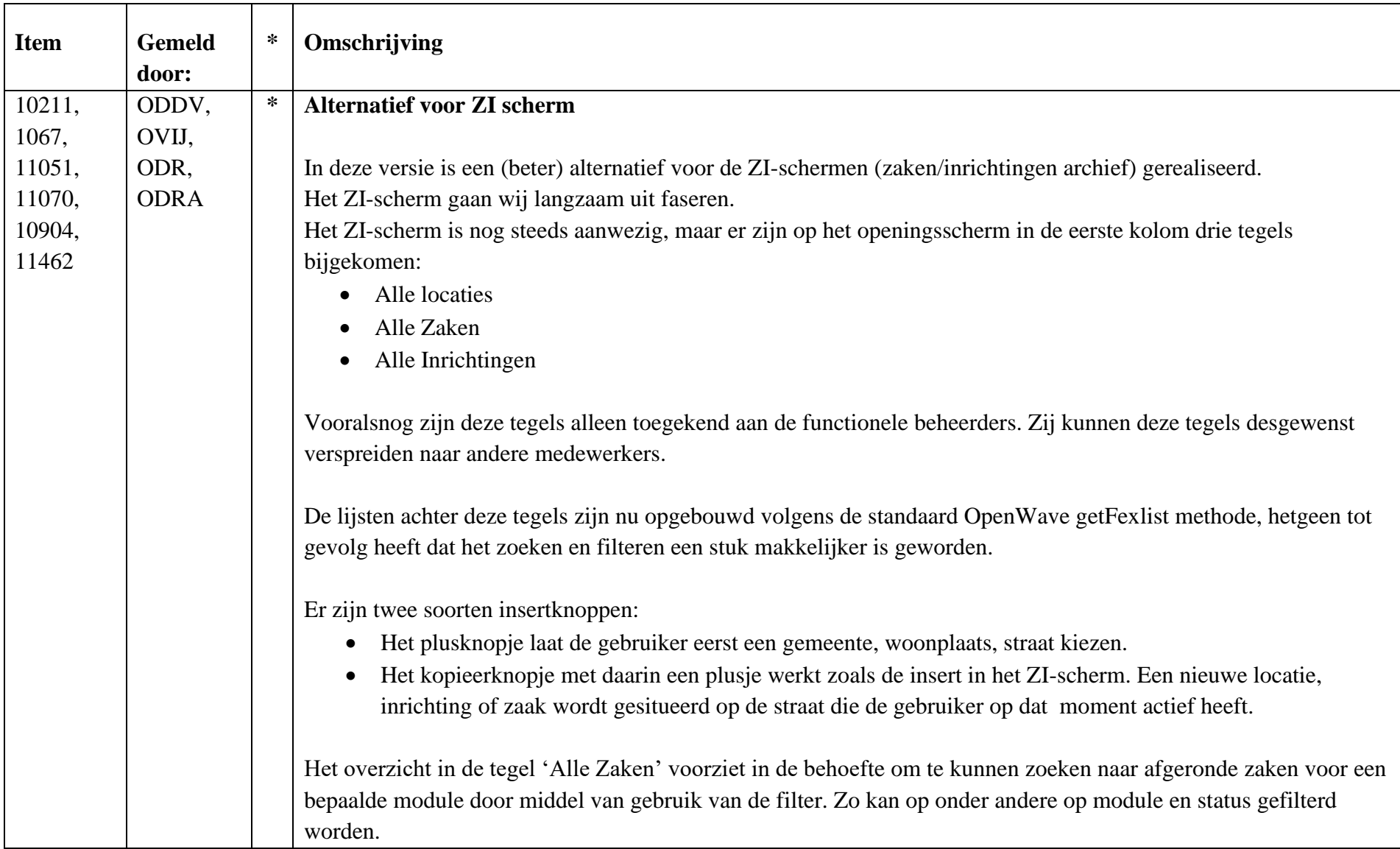

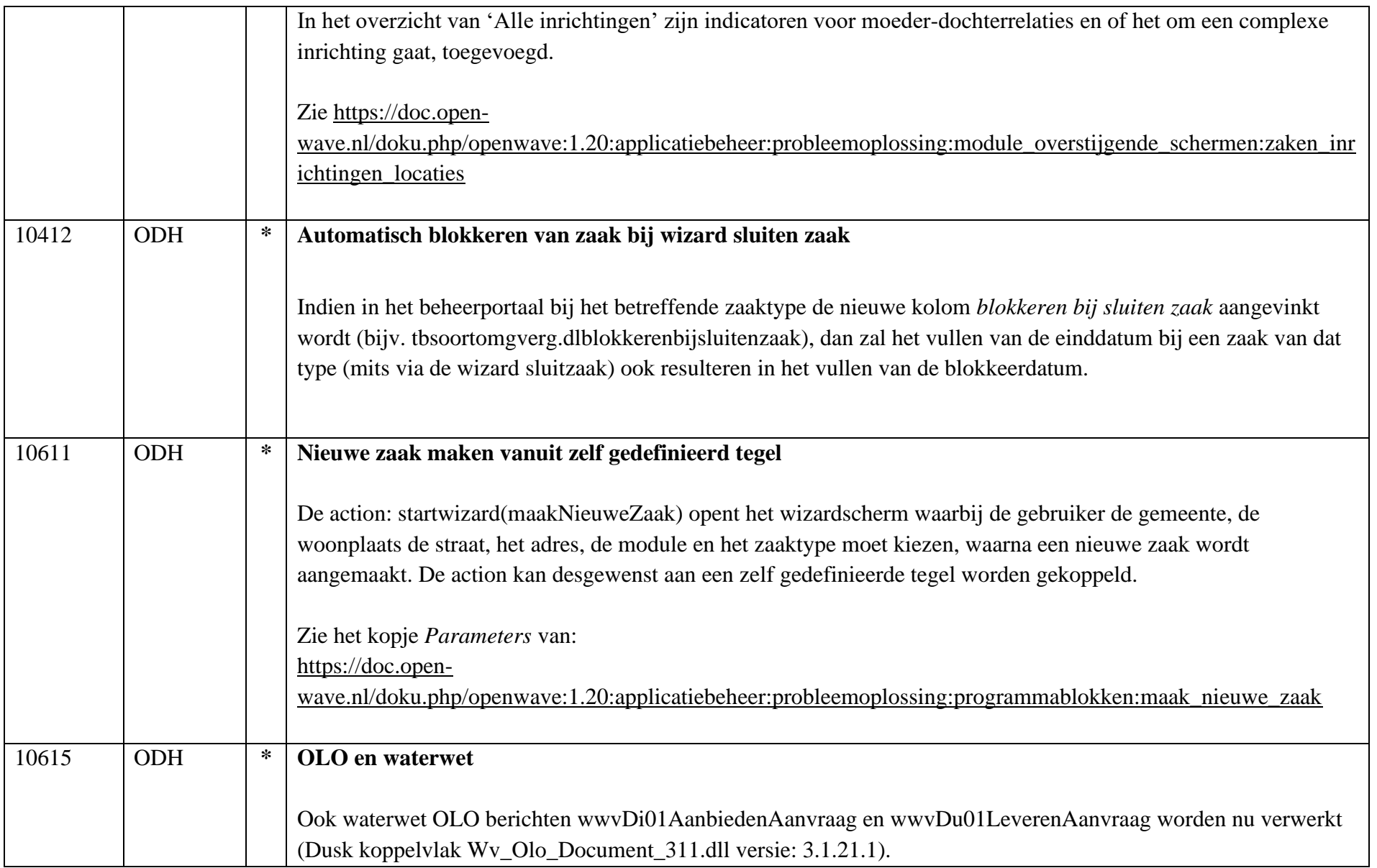

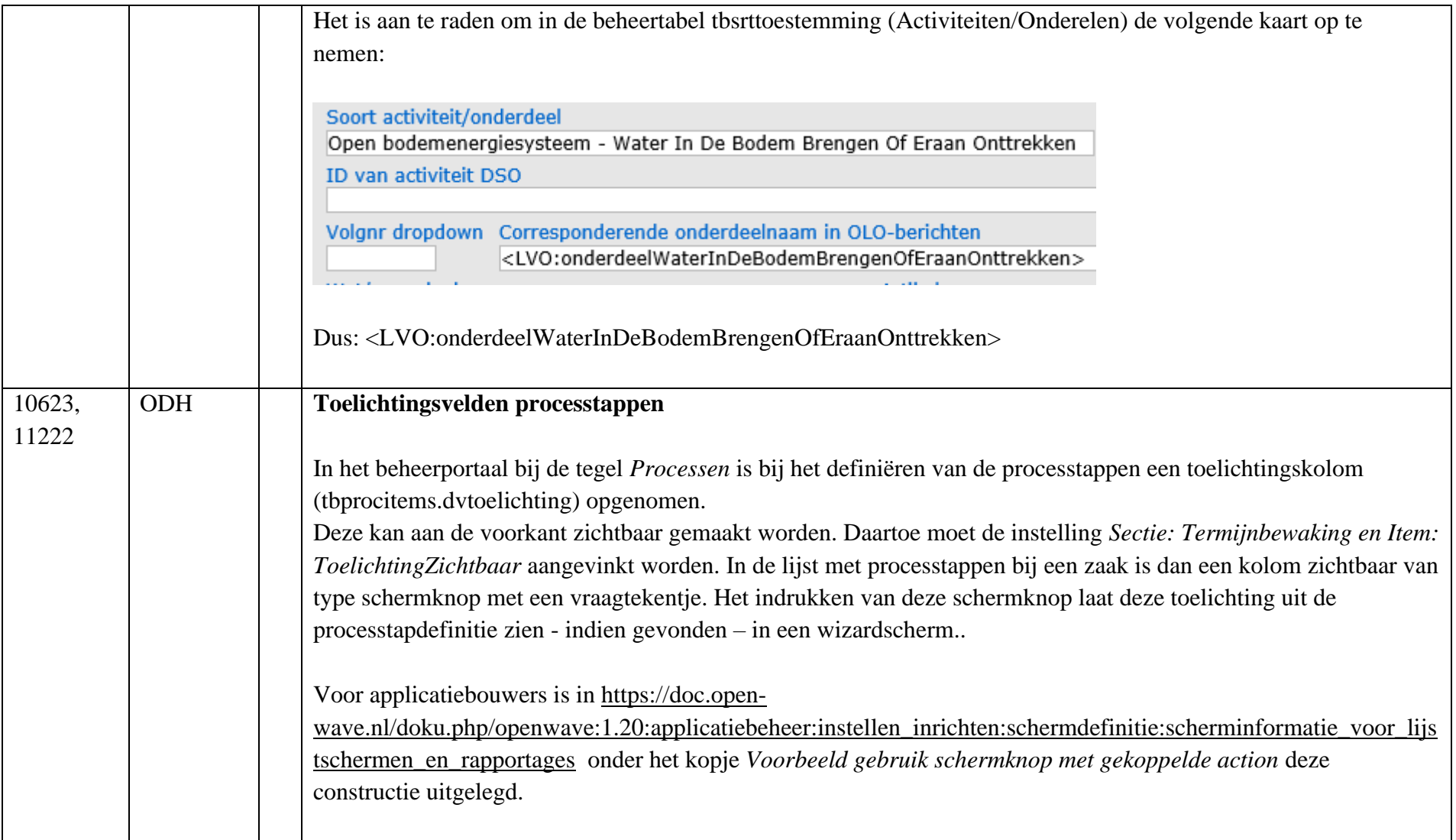

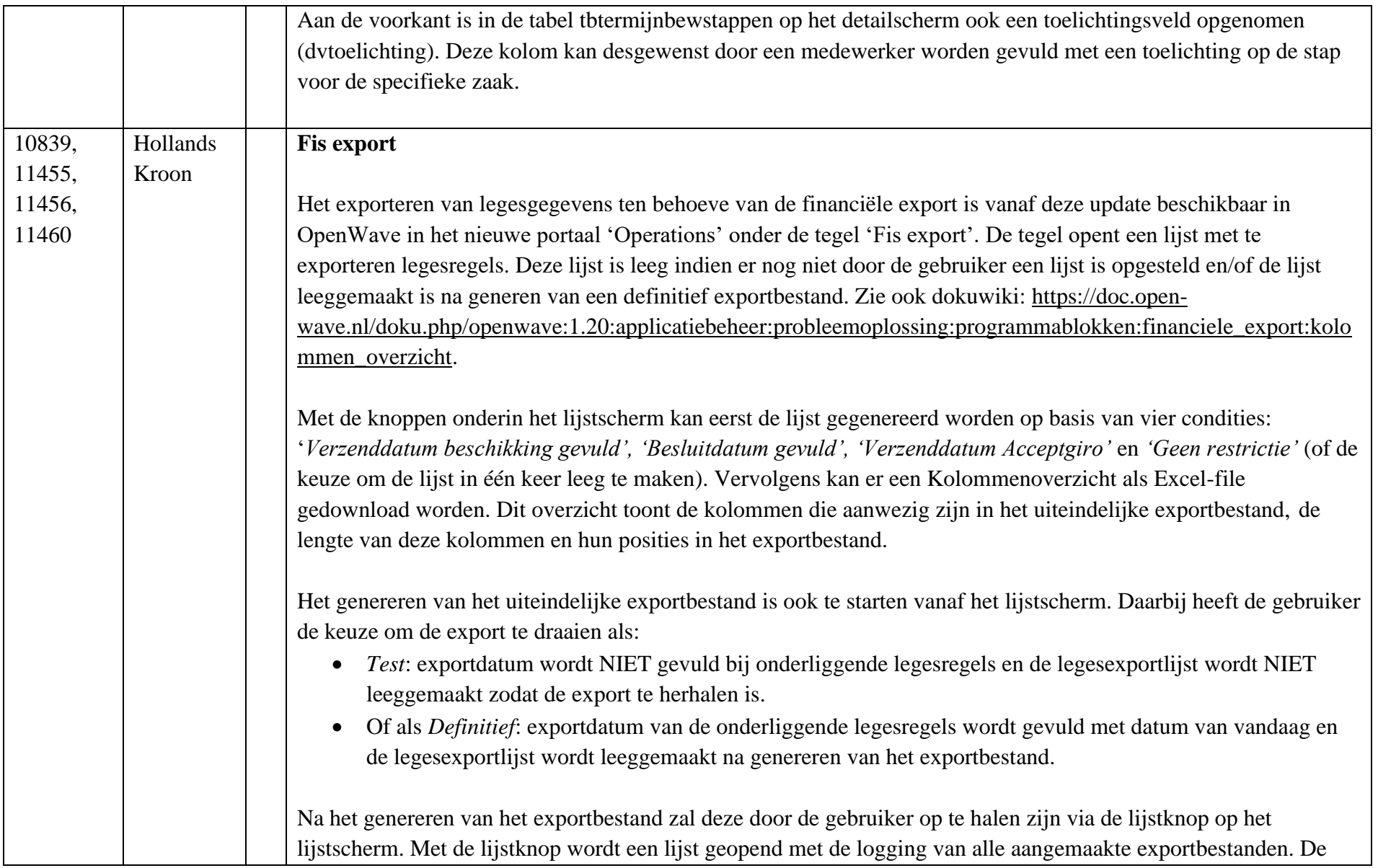

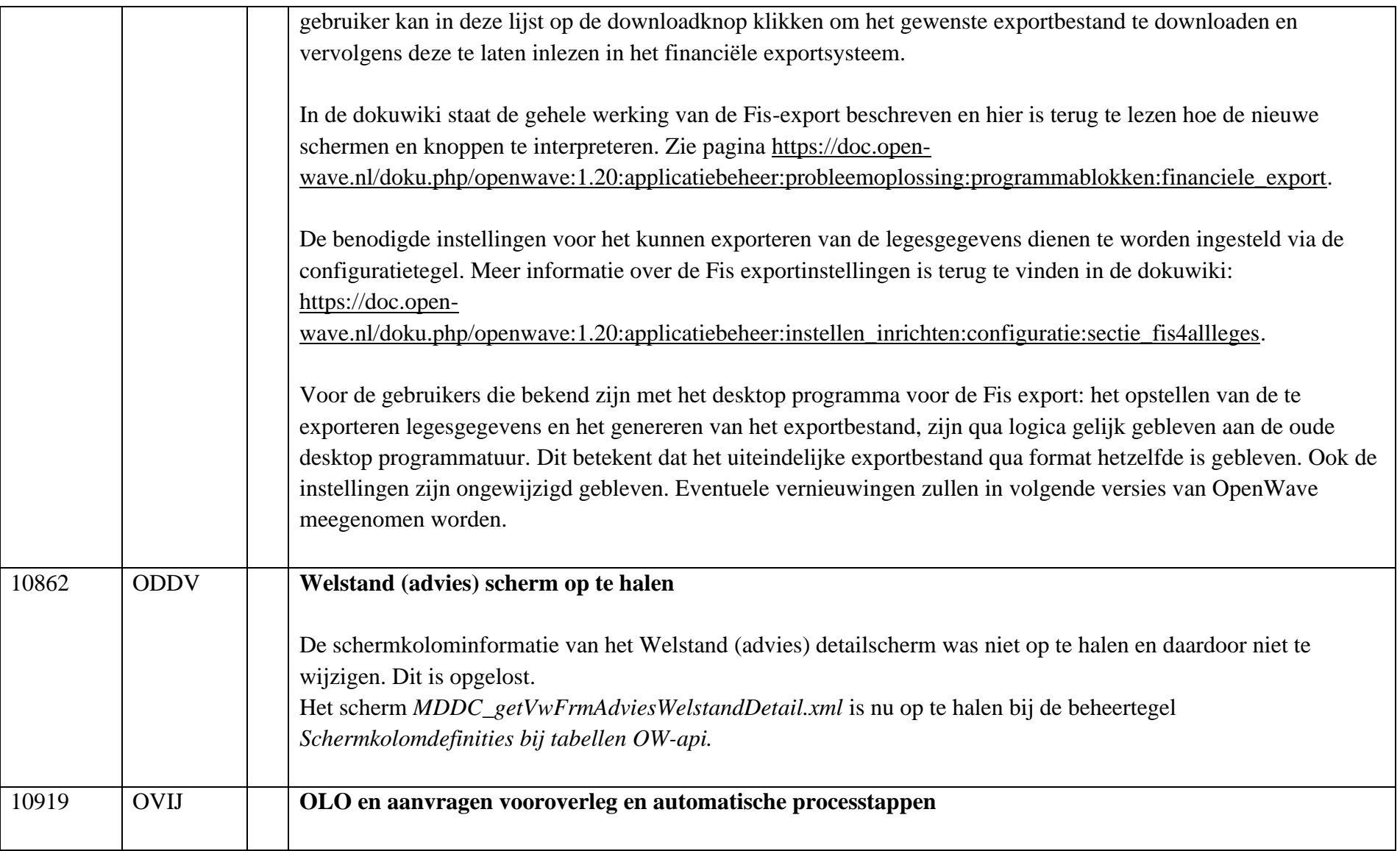

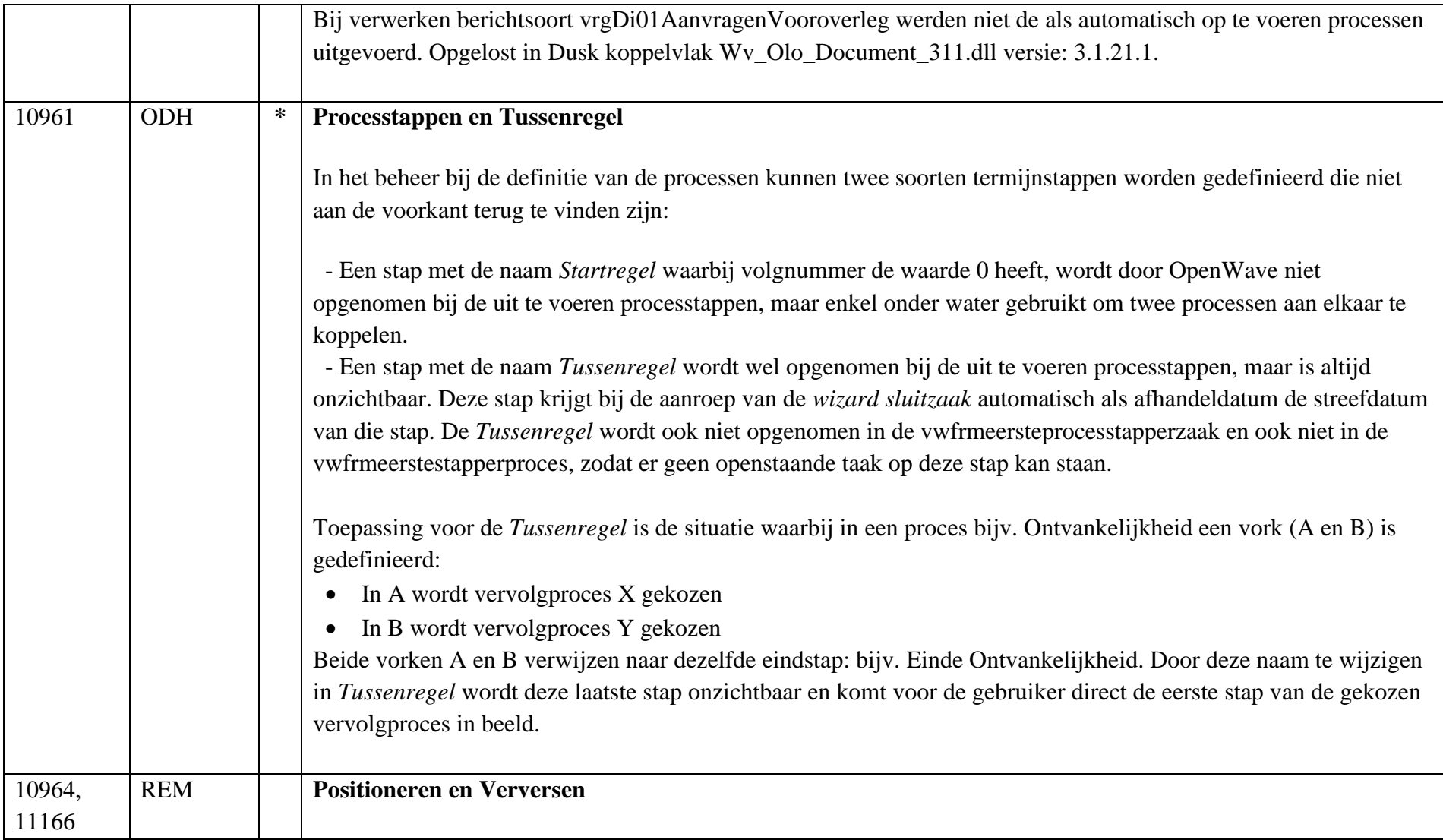

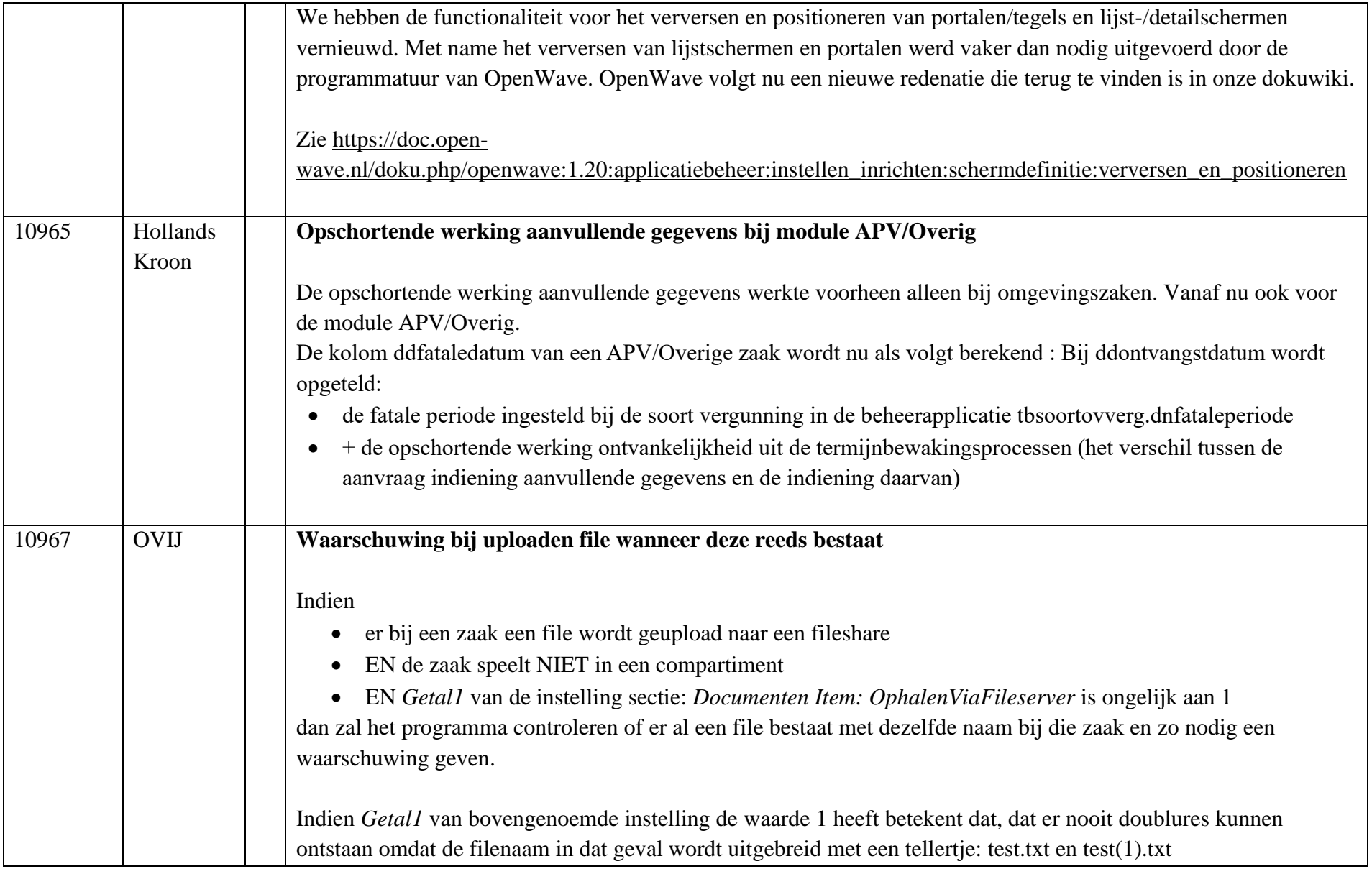

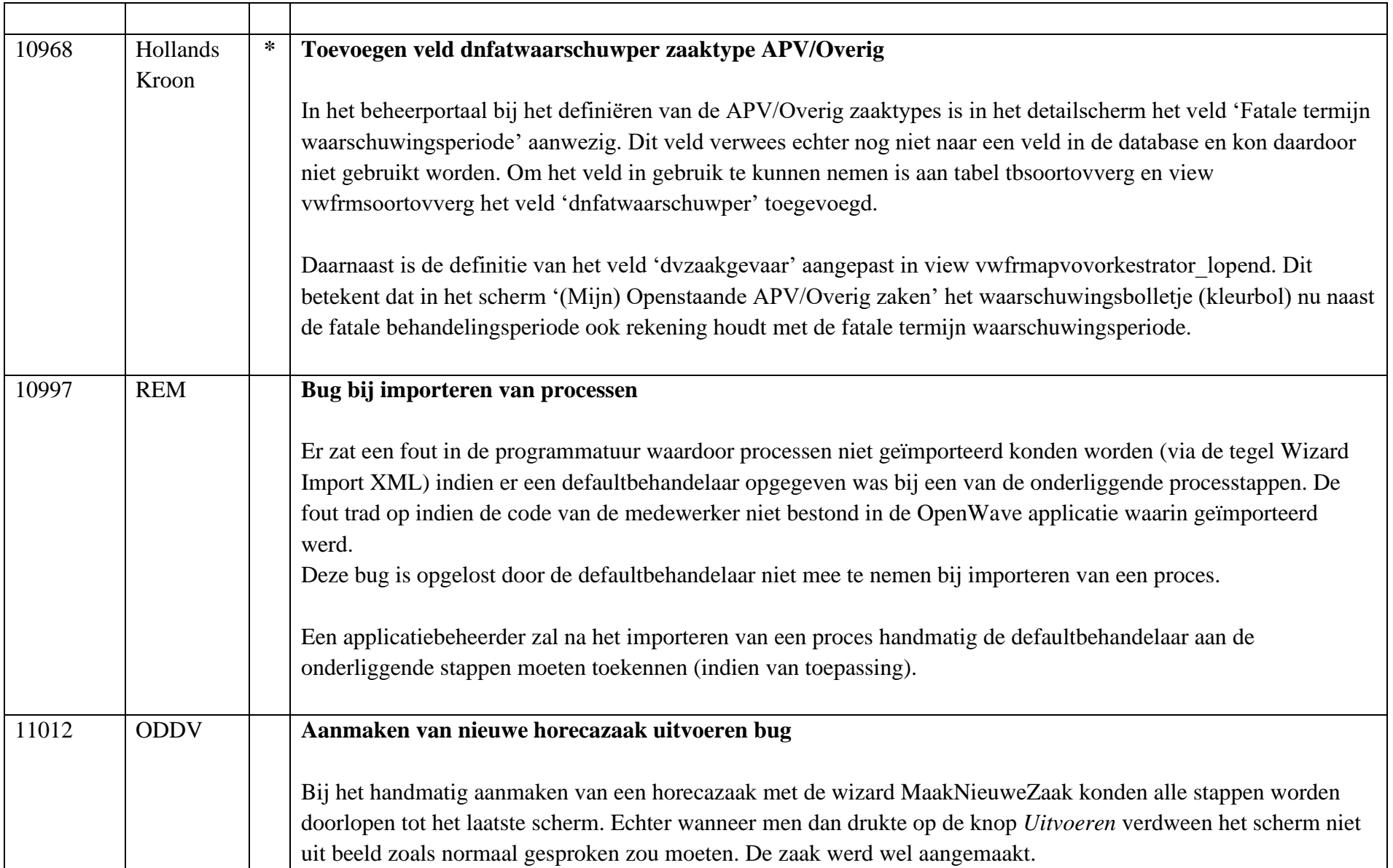

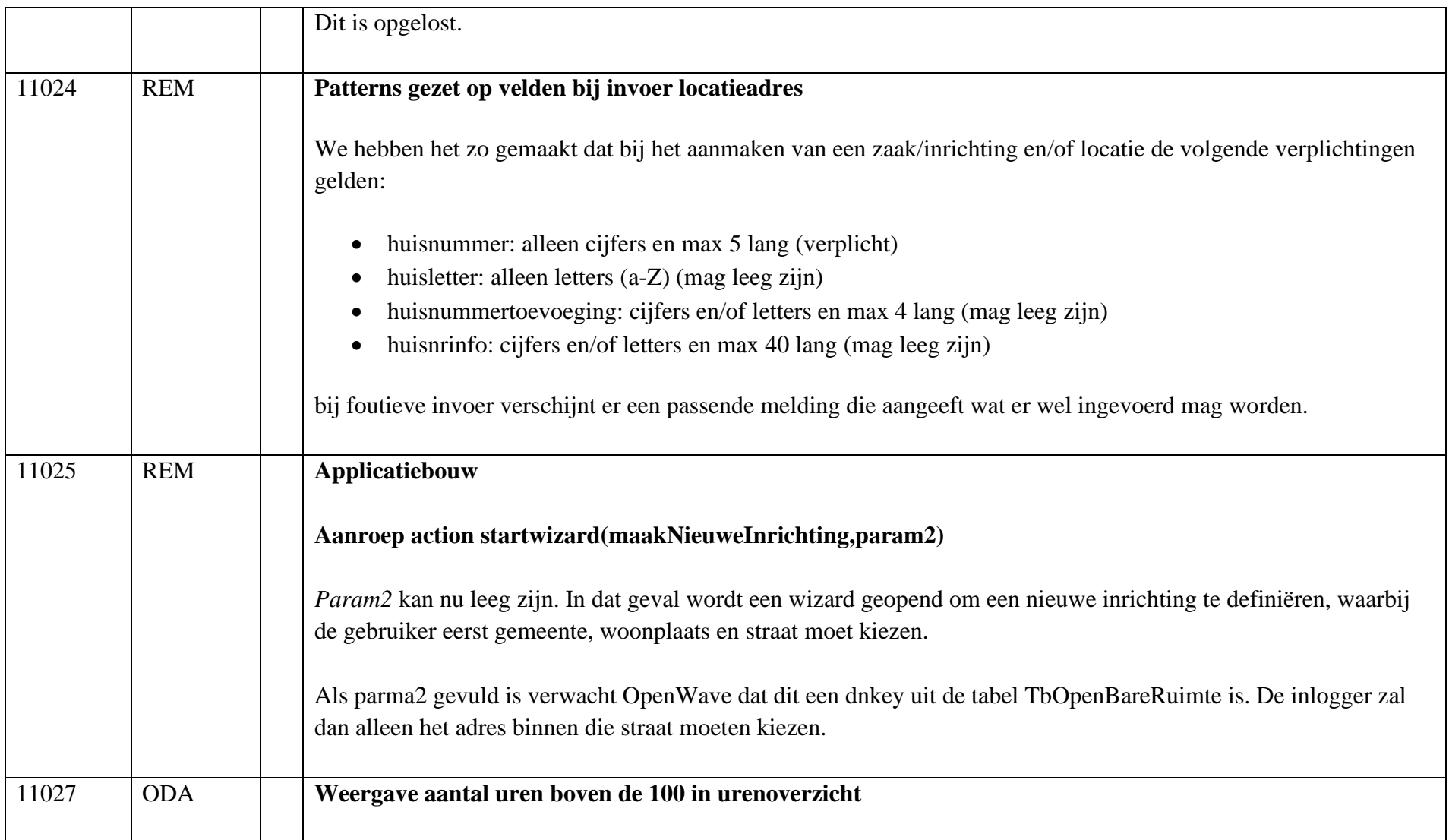

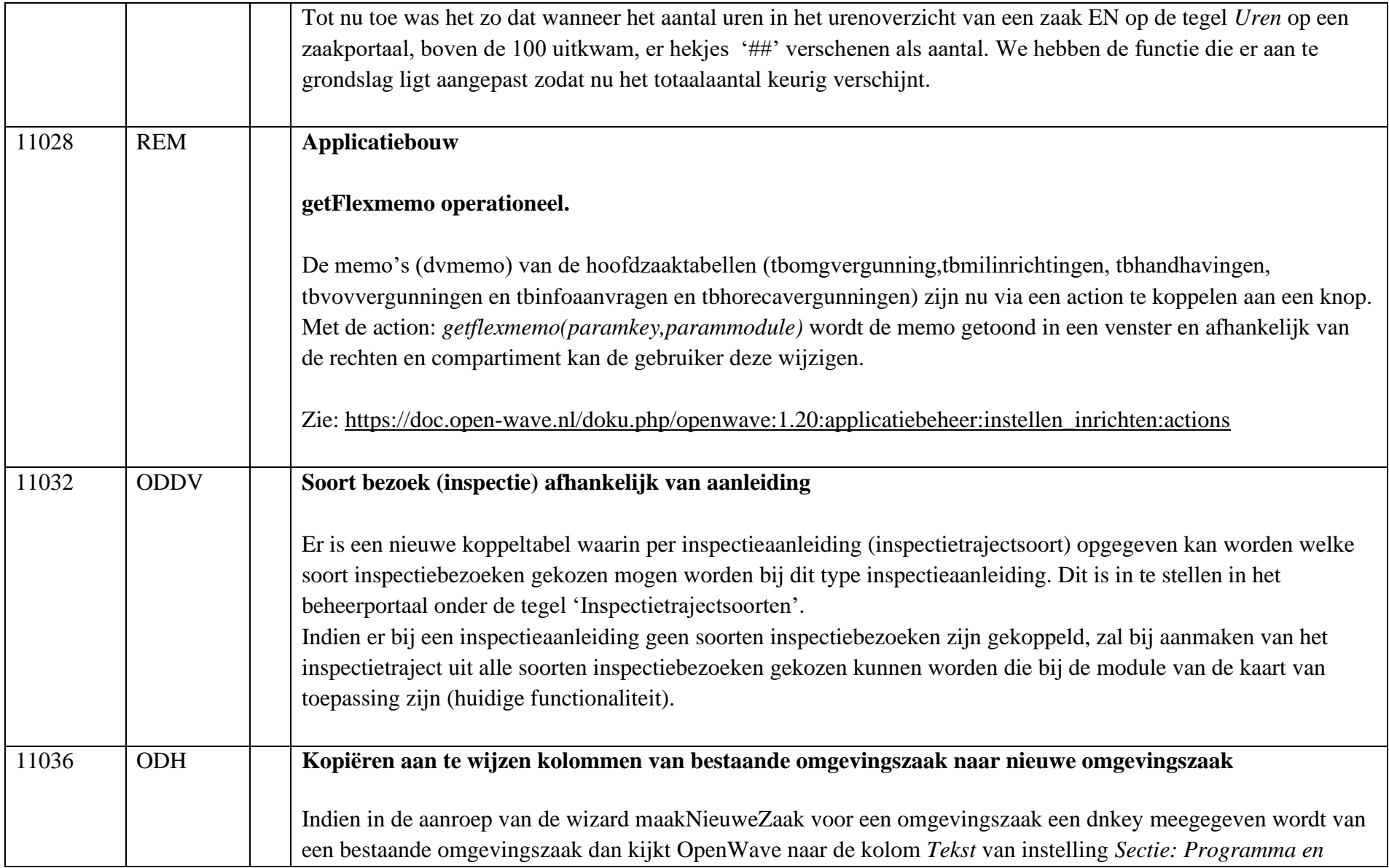

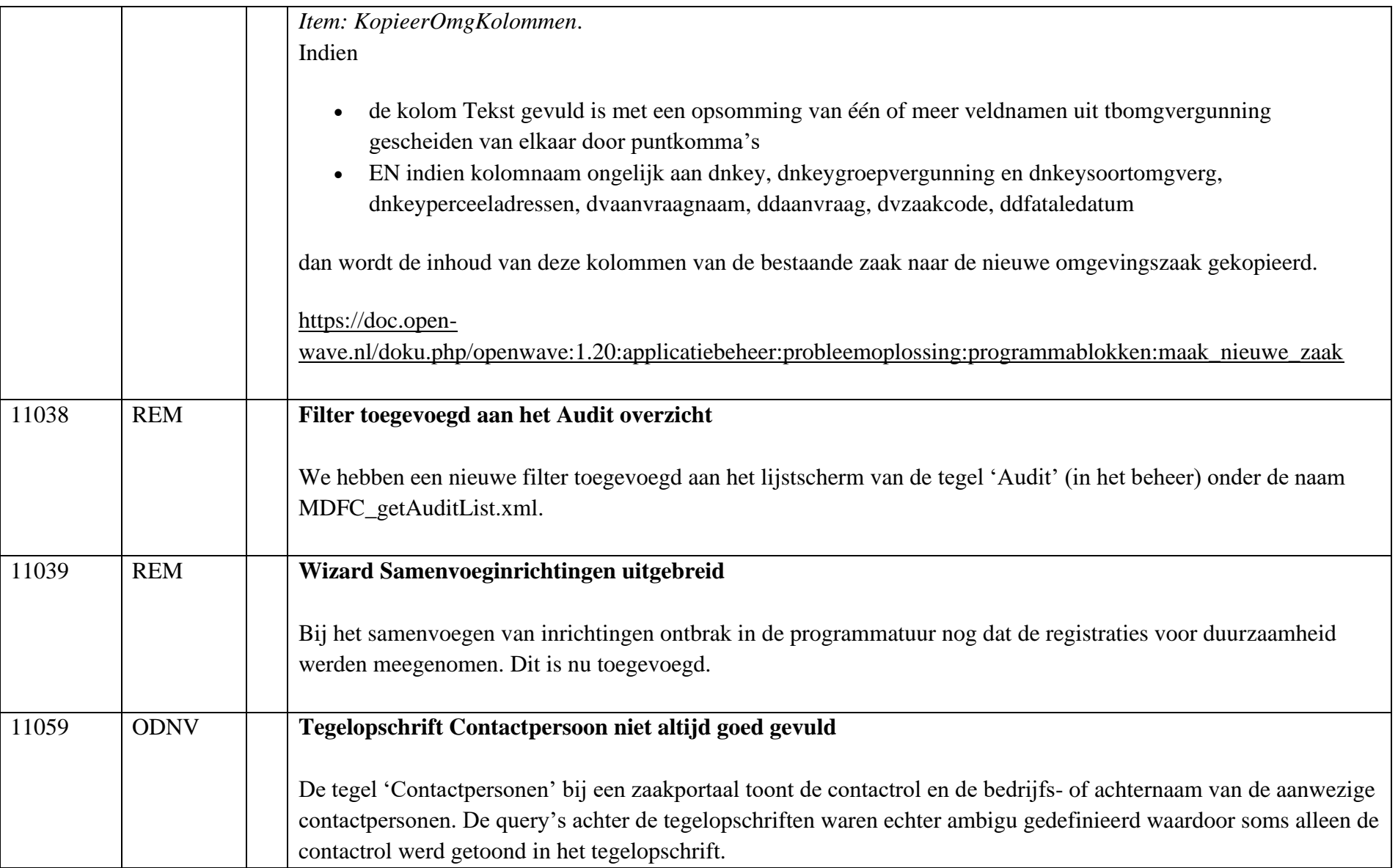

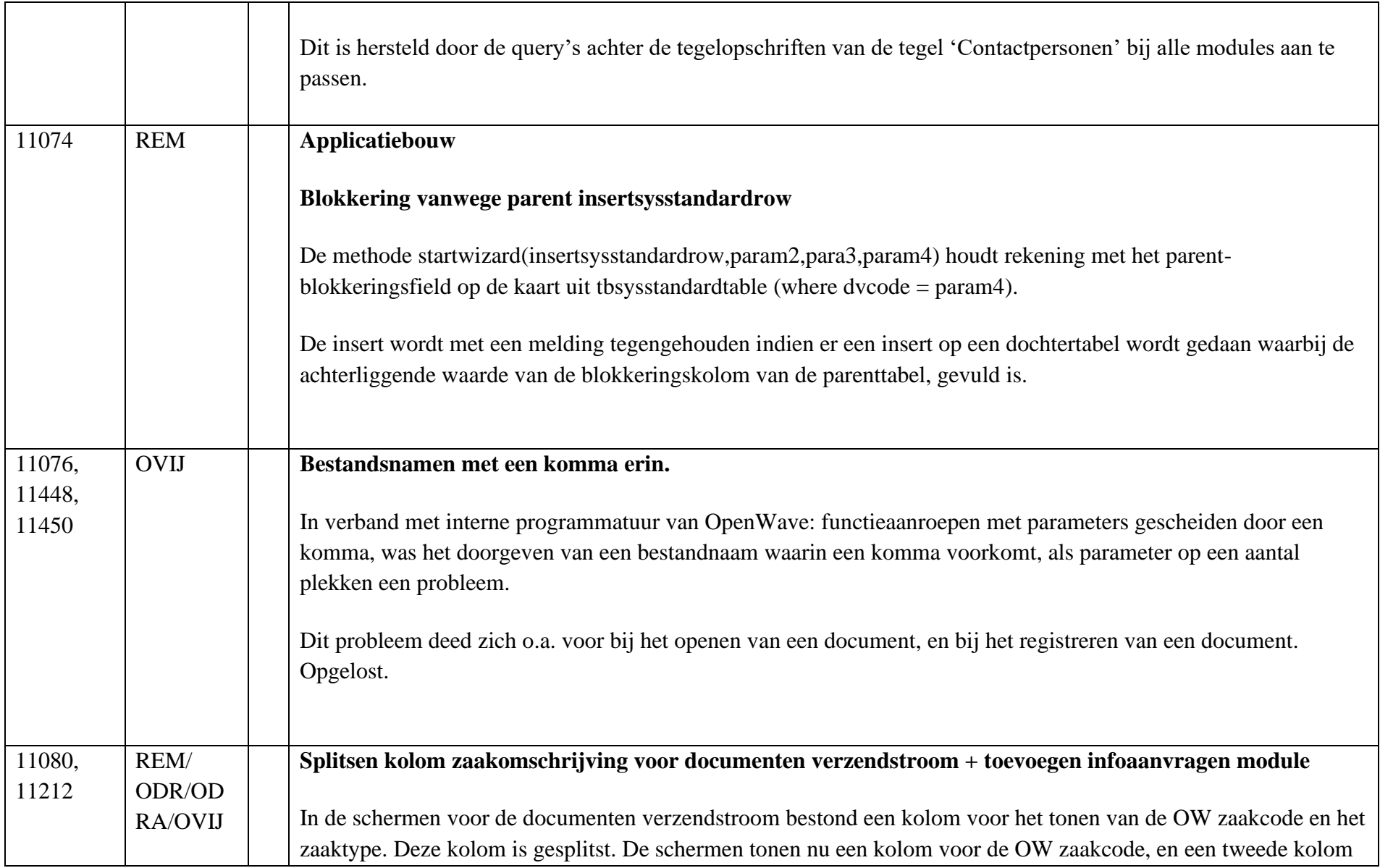

![](_page_16_Picture_79.jpeg)

![](_page_17_Picture_77.jpeg)

![](_page_18_Picture_44.jpeg)

![](_page_19_Picture_119.jpeg)

![](_page_20_Picture_84.jpeg)

![](_page_21_Picture_91.jpeg)

![](_page_22_Picture_113.jpeg)

![](_page_23_Picture_107.jpeg)

![](_page_24_Picture_129.jpeg)

![](_page_25_Picture_106.jpeg)

![](_page_26_Picture_122.jpeg)

![](_page_27_Picture_86.jpeg)

![](_page_28_Picture_81.jpeg)

![](_page_29_Picture_78.jpeg)

![](_page_30_Picture_84.jpeg)

![](_page_31_Picture_104.jpeg)

![](_page_32_Picture_109.jpeg)

![](_page_33_Picture_64.jpeg)

![](_page_34_Picture_53.jpeg)

![](_page_35_Picture_96.jpeg)

![](_page_36_Picture_104.jpeg)

![](_page_37_Picture_106.jpeg)

![](_page_38_Picture_81.jpeg)

![](_page_39_Picture_94.jpeg)

![](_page_40_Picture_74.jpeg)

![](_page_41_Picture_64.jpeg)

![](_page_42_Picture_91.jpeg)

![](_page_43_Picture_63.jpeg)

![](_page_44_Picture_69.jpeg)

![](_page_45_Picture_61.jpeg)

![](_page_46_Picture_65.jpeg)

![](_page_47_Picture_70.jpeg)

![](_page_48_Picture_94.jpeg)

![](_page_49_Picture_109.jpeg)

![](_page_50_Picture_88.jpeg)

![](_page_51_Picture_106.jpeg)

![](_page_52_Picture_63.jpeg)

![](_page_53_Picture_48.jpeg)

![](_page_54_Picture_95.jpeg)

![](_page_55_Picture_74.jpeg)

![](_page_56_Picture_86.jpeg)

![](_page_57_Picture_78.jpeg)

![](_page_58_Picture_13.jpeg)